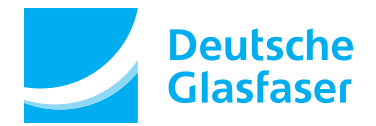

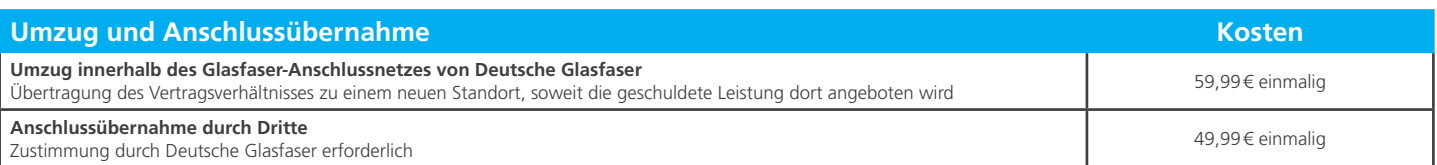

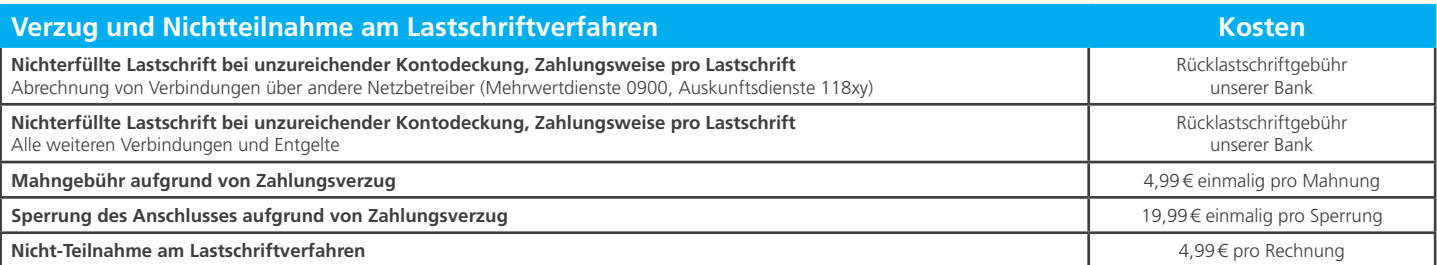

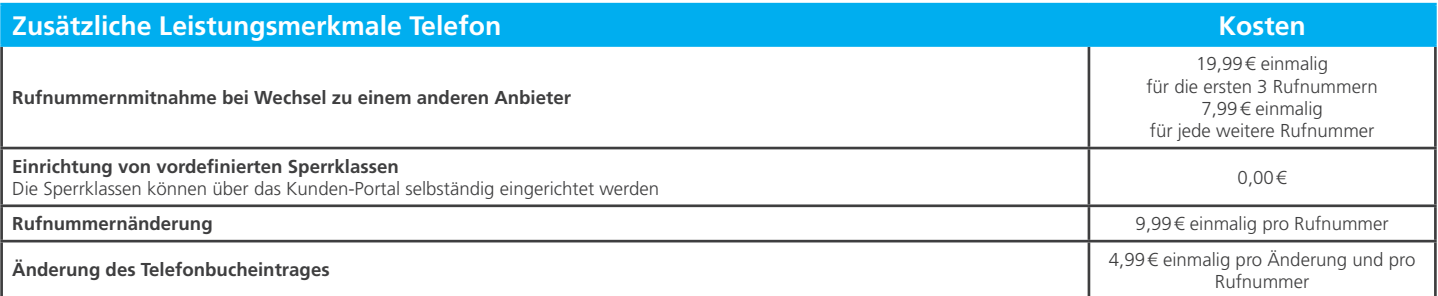

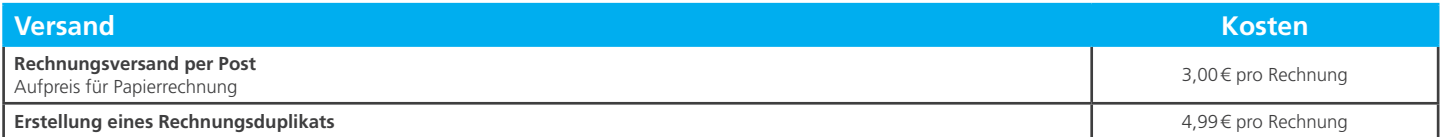

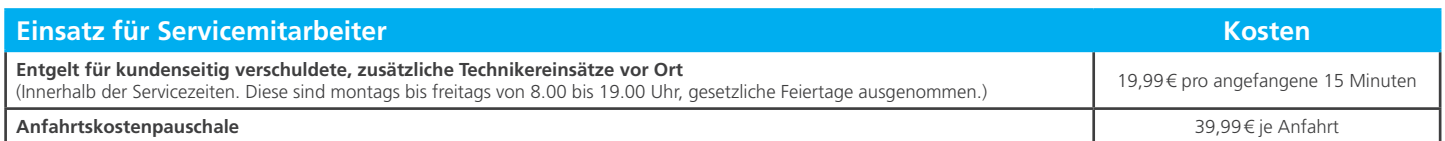

Alle Preise inkl. gesetzlicher MwSt.. Angebote sind nur regional verfügbar. Stand: 11.06.2018